[Android](http://newfile.westpecos.com/get.php?q=Android Manual For Huawei Ascend Y201 Pro) Manual For Huawei Ascend Y201 Pro >[>>>CLICK](http://newfile.westpecos.com/get.php?q=Android Manual For Huawei Ascend Y201 Pro) HERE<<<

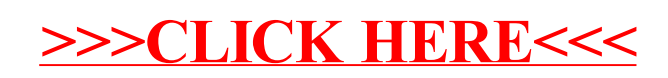